## **OmniVista 4.2.1 R01 Upgrade Matrix**

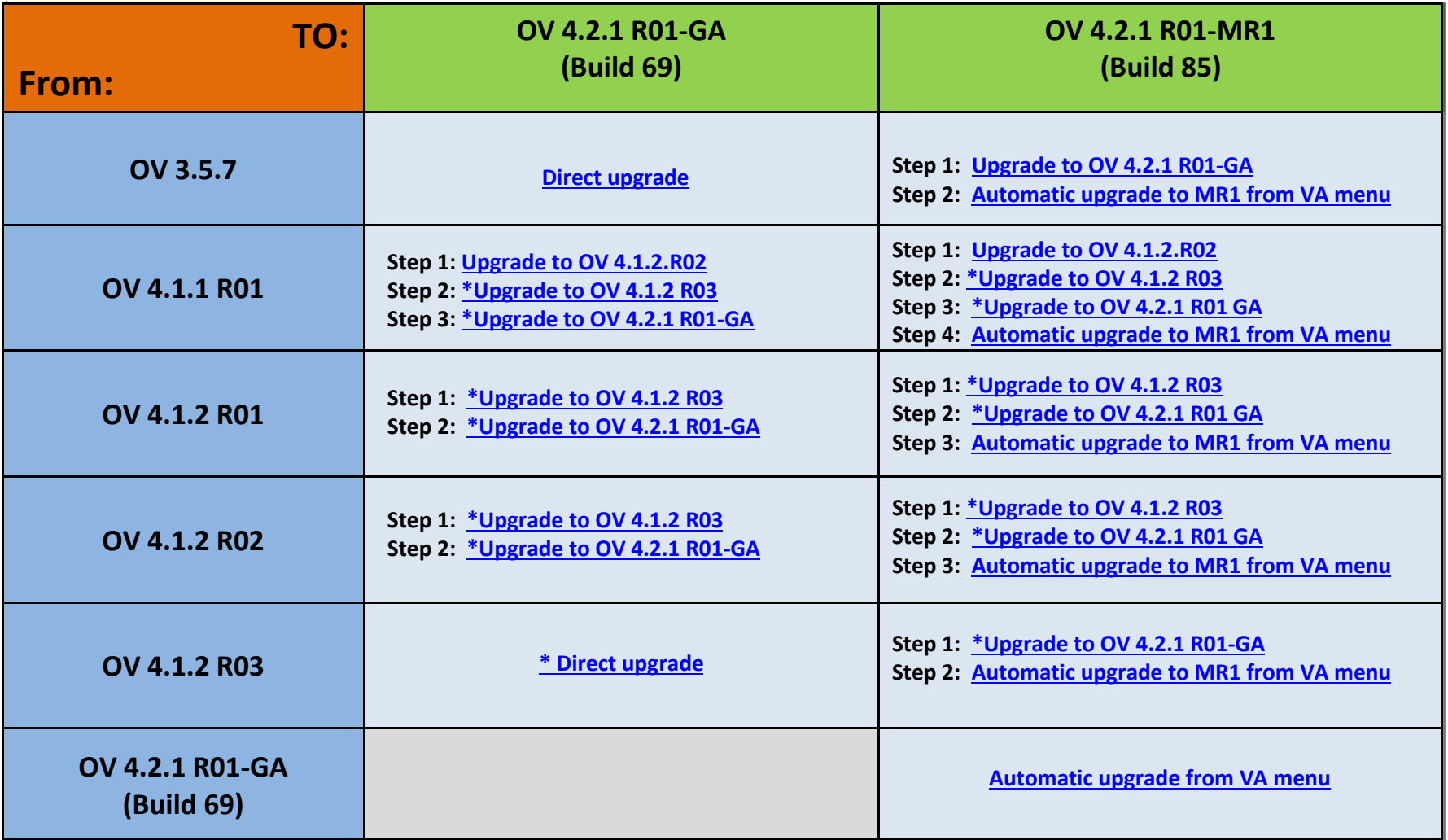

**Note: Please refer to the corresponding target Installation Guide in each step for the upgrade instruction (follow the hyperlink to download).**

**\* This step includes Mongodb Database Password change. Make sure all the steps for changing the password are followed according to the Installation Guide.**